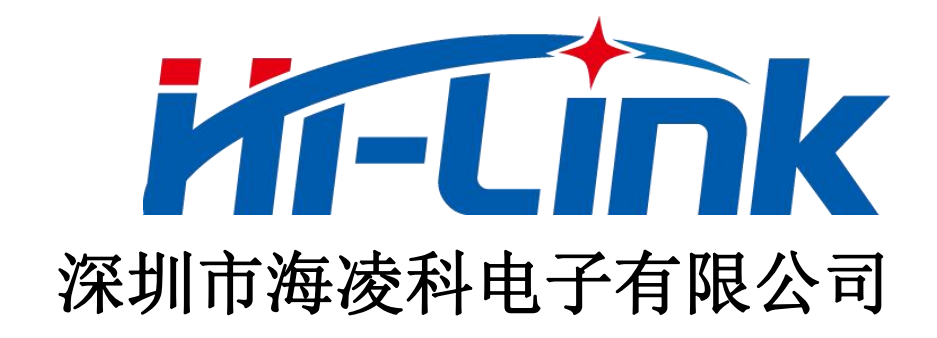

## **HLK-LD2461**

# 运动目标探测跟踪模组 串口通信协议

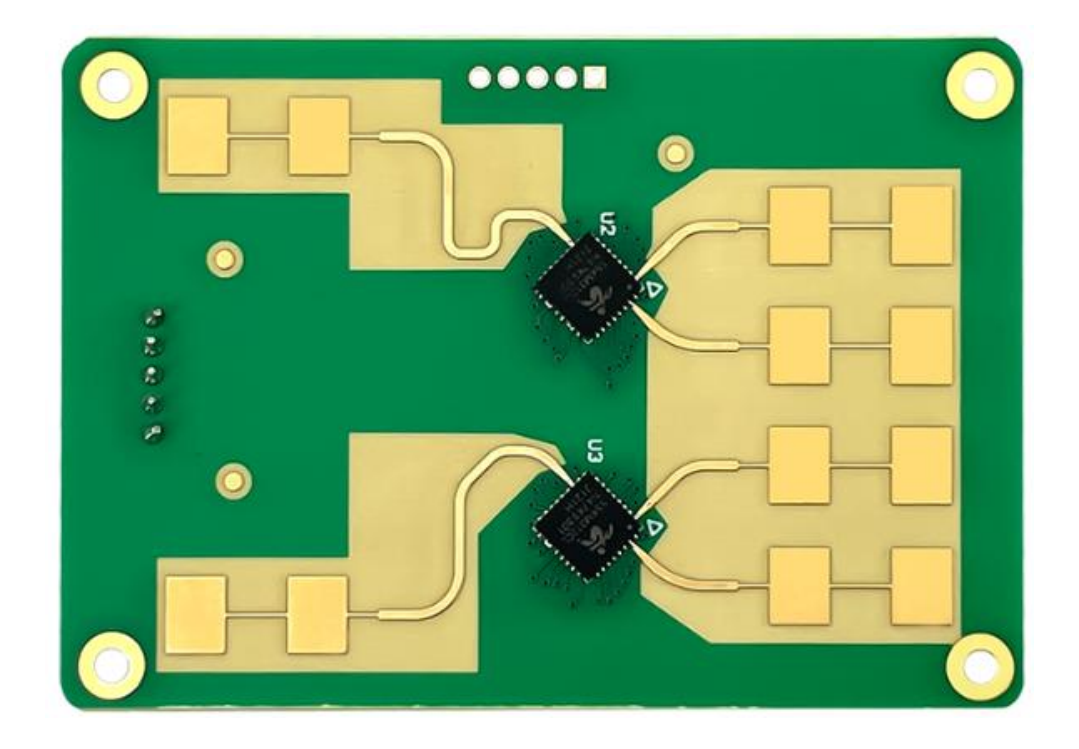

1. 协议格式

1.1. 协议数据格式

LD2461 的串口数据通信使用大端格式,以下表格中所有数据均为 16 进制

1.2. 发送命令帧格式

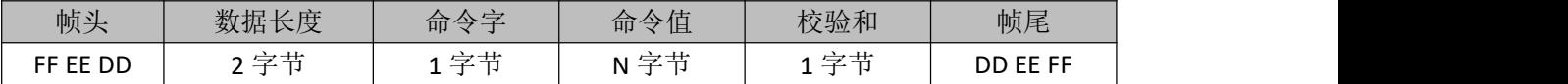

返回命令协议帧格式

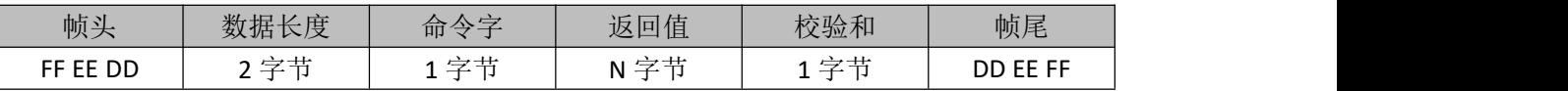

数据长度:2 字节,命令字长度+命令值长度

校验和:1 字节,命令字+命令值,取累加和的低 8 位。列:假设命令字+命令值=0x3068 则 校验和就为 68

命令值:N 字节,每条命令的命令值占用的字节数都不同,具体长度以下方每条命令为准

2. 波特率修改

发送该指令后,立即生效,串口波特率变为修改后的值。默认值 9600

命令字:0x01

命令值:3 字节串口波特率值

返回值: 1字节(0失败, 1成功)

发送数据(修改串口波特率为 115200)

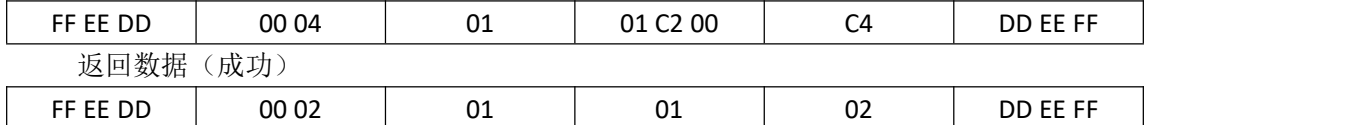

命令值对应串口波特率举例(串口波特率范围 9600-256000)

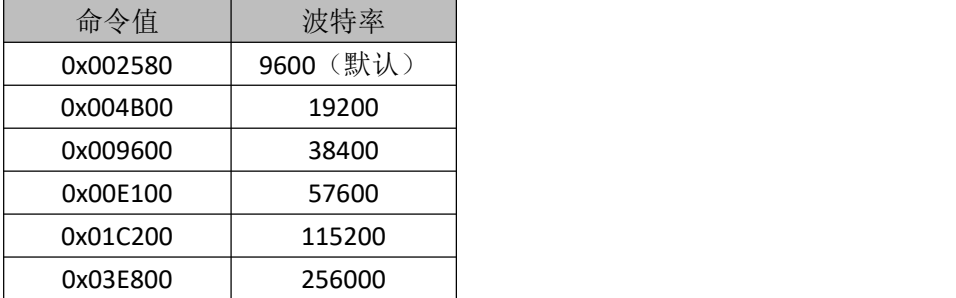

3. 版本号、唯一 ID

仅查询,发送后返回模块当前版本号以及唯一 ID

命令字:0x09

命令值:0x01

返回值:4 个字节版本号+4 个字节 ID 号

版本号 4 字节, 第 1 个字节(年月)、第 2 个字节(日)、第 3 个字节(主版本)、第 4 个字节(次版本)。列如 15 20 00 01,版本号为 2021 年 5 月 20 日 0.1 版本

#### 第 2 页 共 6 页

发送数据(查询当前模块版本号、ID)

| FF EE DD                  | 00 02 |    | 09          | 01          | 0A | DD EE FF |
|---------------------------|-------|----|-------------|-------------|----|----------|
| 返回数据(版本号为2023年11月1日0.1版本) |       |    |             |             |    |          |
| FF EE DD                  | 00 09 | 09 | 3B 01 00 01 | 5C 5A D5 56 |    | DD EE FF |

4. 区域过滤

设置指定区域,只检测或不检测目标。最多可设置 3 块区域

命令字:0x04

命令值: 第 n 块区域+x0 y0 x1 y1 x2 y2 x3 y3 +区域类型 int8 类型 x 和 y 分别乘以 10 (组 成见下表)

返回值: 3 字节, 1 字节区域编号+1 字节区域类型+1 字节结果(0 失败,1 成功)

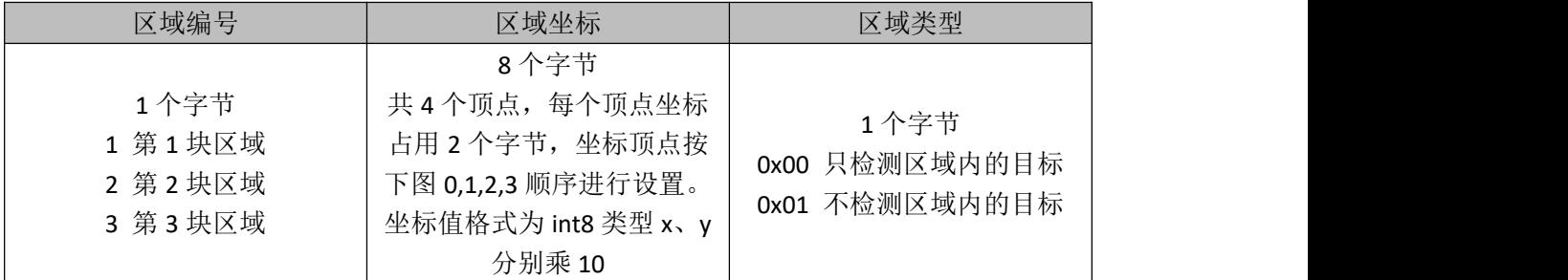

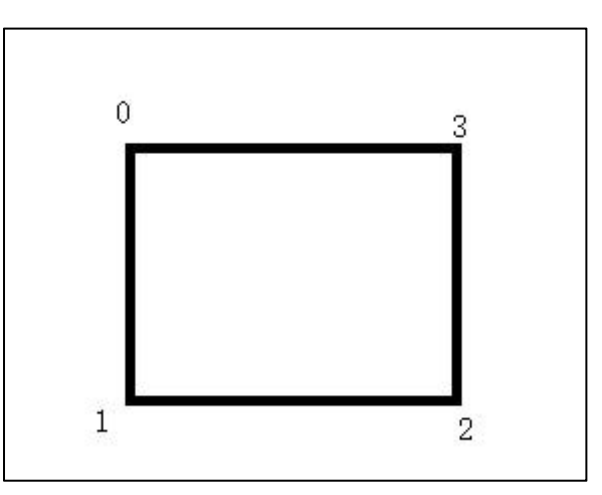

发送数据(设置第 1 块区域,各个顶点坐标分别为(-0.5,2)、(-0.5,1)、(0.5,1)、(0.5,2) 只检测该区域的目标)

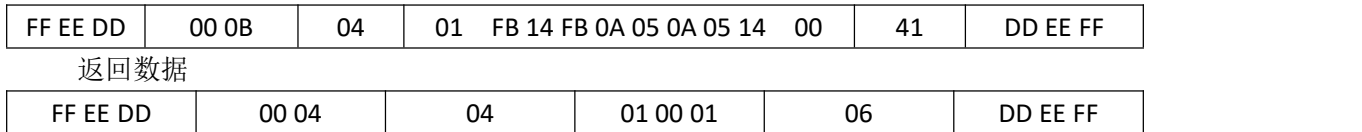

#### 5. 撤销区域

选择取消某个设置的区域过滤功能

命令字:0x05

命令值:1 个字节的区域编号

返回值: 1 个字节的区域编号+1 个字节设置结果(0 失败, 1 成功)

发送数据(取消第1区域的过滤设置)

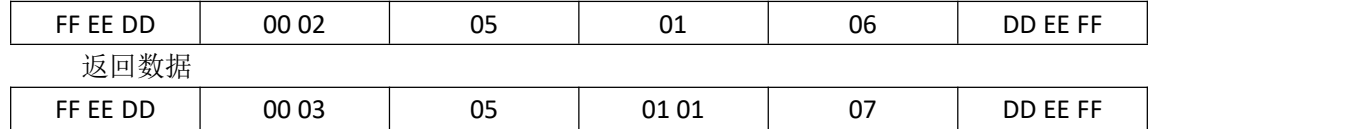

6. 读取区域

命令字:0x06

命令值:0x01

返回值:1 号区域(1 字节)+区域类型(1 字节)+区域坐标(8 字节)+2 号区域(1 字节)+区域类型(1字节)+区域坐标(8字节)+3号区域(1字节)+区域类型(1字节) +区域坐标(8 字节)

发送数据:

FF EE DD 00 02 06 01 07 DD EE FF 返回数据(雷达第一和第三的区域长宽各 1m, 坐标为(-2,2),(-2,1),(-1,1),(-1,2)和

(1,2),(1,1),(2,1),(2,2),区域 1 为检测动目标区域,区域 3 为屏蔽动目标区域)

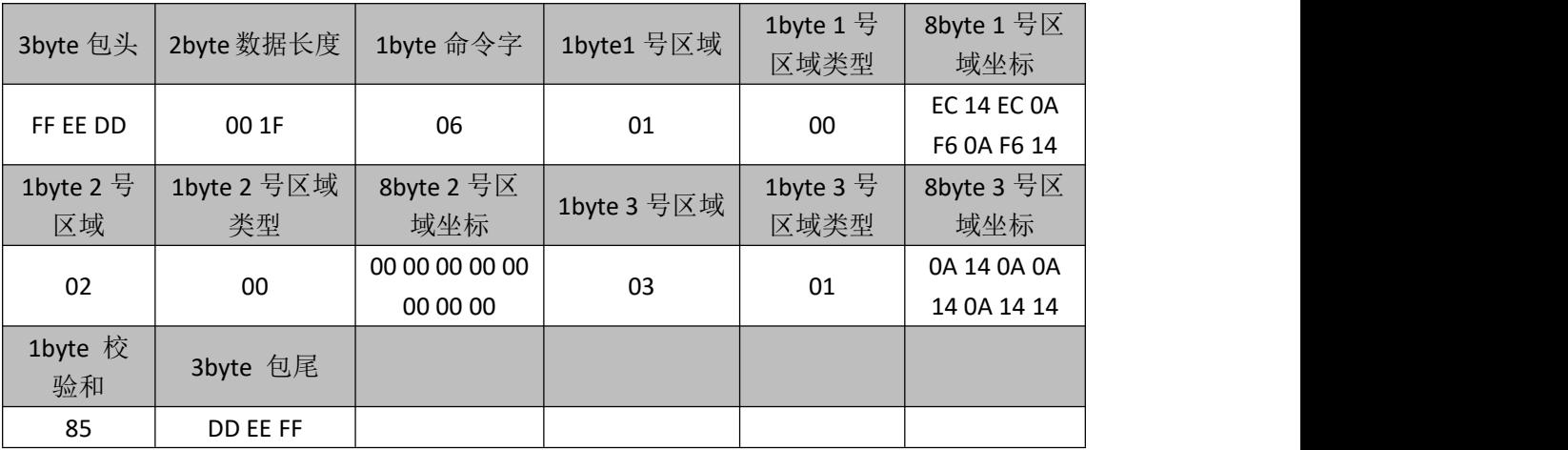

7. 设置雷达上报格式

修改雷达上报数据的格式,默认只显示区域内是否有目标

命令字:0x02

命令值:1 个字节

返回值:1 字节(0 失败,1 成功)

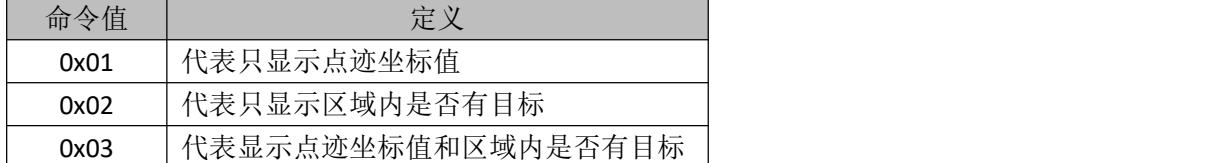

#### 发送数据(设置显示点迹坐标值)

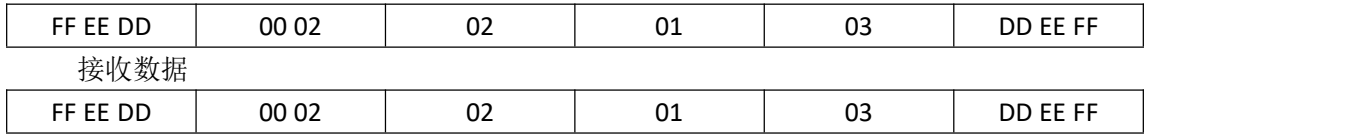

8. 读取雷达上报格式

读取当前雷达上报数据的格式

- 命令字:0x03
- 命令值:0x01

返回值: 1 字节雷达上报格式(状态详情见"7.设置雷达上报格式"中命令值定义)

发送数据

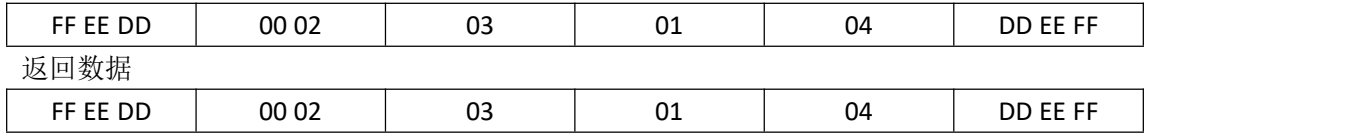

9. 恢复出厂设置

恢复为默认无分区模式(不重置串口波特率)

命令字:0x0A

命令值:0x01

返回值: 1字节(0失败, 1成功)

发送数据

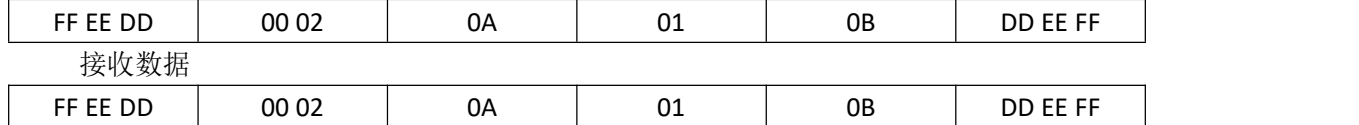

### 10. 雷达上报

模块主动上报数据,上报内容的格式受"7.上报雷达数据格式"参数影响 命令字:0x07&0x08

命令值:见下表

返回值:XX

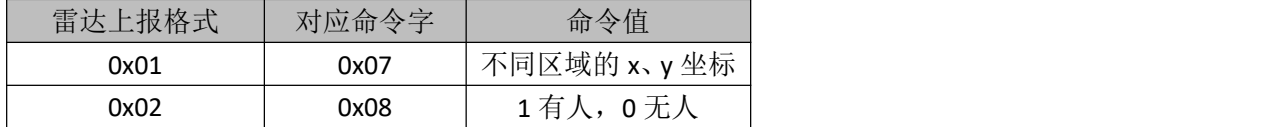

接收数据(雷达上报格式为"0x02"区域 1 内有目标, 区域 2 无目标, 区域 3 有目标)

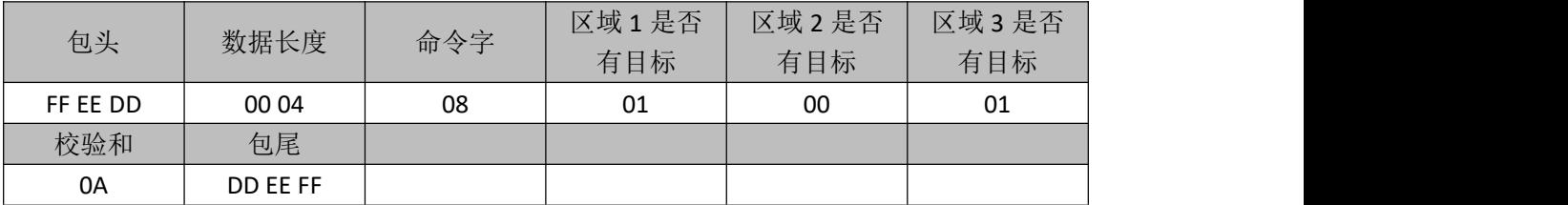

接收数据(雷达上报格式为"0x01"目标 1 的 X 坐标值+目标 1 的 Y 坐标值+目标 2 的 X 坐标值+目标 2 的 Y 坐标值(坐标值计算方法如"4.区域过滤"中坐标计算方法相同))

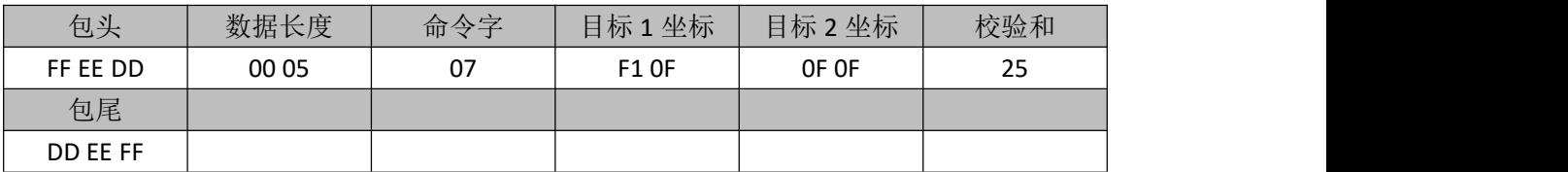